**??**

### **SMCDSP-200 - ???????**

????[?http://www.smc-asia.com/tw/products03.php?Fullkey=8](http://www.smc-asia.com/tw/products03.php?Fullkey=8)

#### ?????

- $\cdot$  SIP<sub>v2</sub>?? SMCDSP200????????SIP?????ITSP?IP?????????????????????????VoIP?????
- $\cdot$  ???????? ?????????????????????????????????????????????????
- ??????? ??????????DSD??????????????VAD?CNG?AEC???????????
- 2??10/100Mbps??? ??2??10/100Mbps???????????????????????????????????
- ??????????POE? ??802.3af??????????????????POE?????????????????????????????????????????
- $. 77777?$ ??????VoIP???????????????????????????????

#### **????**

????

- ? IP Phone ??????????
- ??????? POE ????????????????
- ?????????? speaker????????(handfree)?
- ??? MWI ????????? Asterisk ? IP PBX?
- ????? 3 ???? SIP ???
- ???? FreePBX ? Paging & Intercom?

????

• Auto Provisioning?????????????? SMC IP-PBX ?????

#### **????**

- Elastix 2.0
- Asterisk 1.6.2.13
- FreePBX 2.7.0.9

#### **????**

**?????????**

- 1. ?????? WAN ????????? DHCP?
- 2. ?????? IP ?????????????Menu > Network > Status ?Menu: ??/?????Enter: ???
- 3. ????? http://<ip-phone-address>:9999/?????/?? admin/smcadmin?
- 4. ???????????? Save????????????

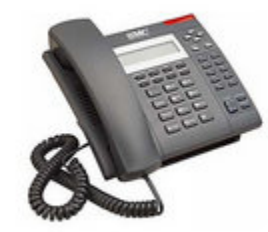

**????**

SMCDSP UI > SIP Settings >Service Domain

- Active: On
- Diaplay Name: ???
- User Name: ???
- Register Name: ???
- Register Password: ??????
- Domain Server: Asterisk ????
- Proxy Server: Asterisk ????
- Outbound Proxy: ??
- Subscribe for MWI: On

Tips:

? ???????? 3 ???? SIP ??? ? MWI ??????????????????????????

# **??????**

- HOLD ????
	- 1. A ?? B??? B ?? A?
	- 2. B ????????? HOLD
	- 3. B ?????????? C?A ??? Music on hold ??
	- 4. B & C ???????B ??? HOLD ??? A ????
- TRANSFER ????
	- 1. A ?? B??? B ?? A?
	- 2. B ????????? TRANSFER
	- 3. B ?????????? C???? C ? A ????A ??? Music on hold ??
	- 4. B ??????C ??? A ??
- CONFERENCE ????
	- 1. A ?? B??? B ?? A?
	- 2. B ????????? HOLD
	- 3. B ?????????? C?A ??? Music on hold ??
	- 4. B & C ???????B ????? CONFERENCE?A & B & C ????? ?????????
		- ?? B ???A & C ??????
		- A ? C ??????B ????????????

**????**

#### **??????(Voicemail)**

// MWI ???

????? MWI??????<mark>?[????~ MWI](http://osslab.tw:8880/VoIP/VoIP_%E7%9F%A5%E8%AD%98%E5%AD%B8%E7%BF%92/%E5%B0%88%E6%9C%89%E5%90%8D%E8%A9%9E%7E_MWI)</mark>?

## SMCDSP-200)

• ?? SIP ??????????? **Subscribe for MWI**?

Elastix)

- ?????????? mailbox ? XXX@default?
- ???? Voicemail ??

# // ?????????

SMCDSP-200)

Admin UI > Phone Setting > Soft-ket Settings

• Voice mail key: \*97 (?? Elastix ??? voicemail ??)